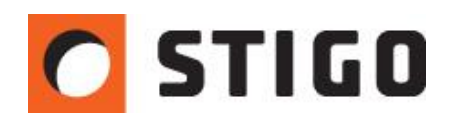

# **FDS vs. realne wyniki badań – porównanie wyników symulacji z testami w komorze spalania.**

#### **1. Wstęp:**

W lutym 2013 roku w Szkole Głównej Służby Pożarniczej w Warszawie odbyły się badania mające na celu wskazanie czasów zadziałania czujek dymowych podczas kontrolowanego pożaru w komorze spalania. Badania zostały odwzorowane również przy pomocy symulacji komputerowej z wykorzystaniem programu PyroSim. W najnowszym numerze newslettera zweryfikujemy czasy uzyskiwane podczas realnych testów spalania z wynikami uzyskanymi przy pomocy modelu symulacyjnego.

#### **2. Przedmiot badania:**

Testy przeprowadzono w komorze badawczej Zakładu Technicznych Systemów Zabezpieczeń w Szkole Głównej Służby Pożarniczej w Warszawie. Pomieszczenie zostało wyposażone w mechaniczną wentylację wyciągową. Kompensacja usuwanego powietrza następuje poprzez otwory grawitacyjne. W pomieszczeniu przewidziano kanał wentylacyjny o wymiarach 0,20 x 0,20 m. Na poziomie posadzki zlokalizowano tacę, w której znajduje się materiał palny. Taca o wymiarach 0,60 x 0,60 m. W tacy umieszczono materiał palny - piankę poliuretanową. W pomieszczeniu zlokalizowano 6 czujek dymu: dwie jonizacyjne oraz cztery optyczne. Na poniższym rysunku przedstawiono w sposób graficzny model pomieszczenia objętego symulacją.

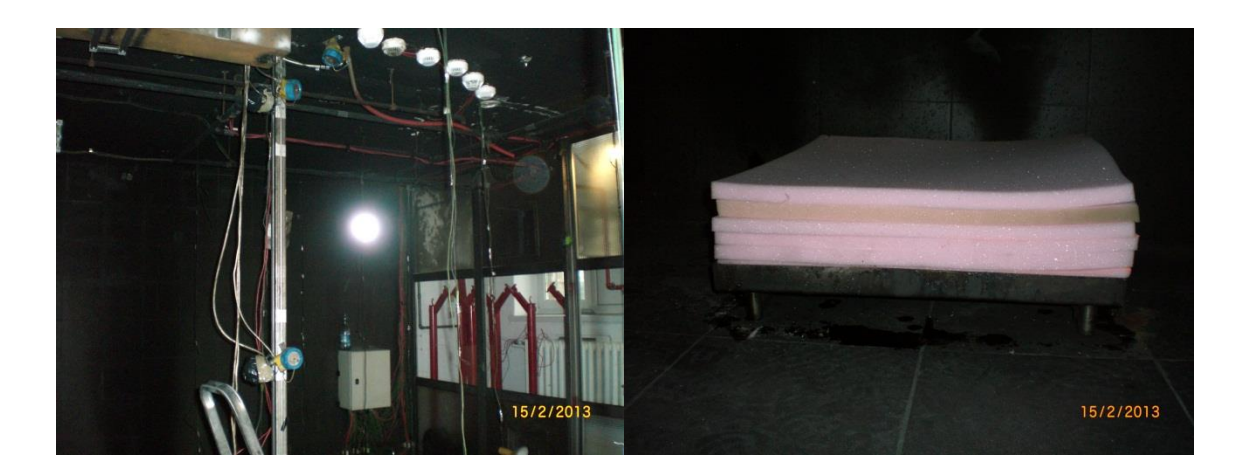

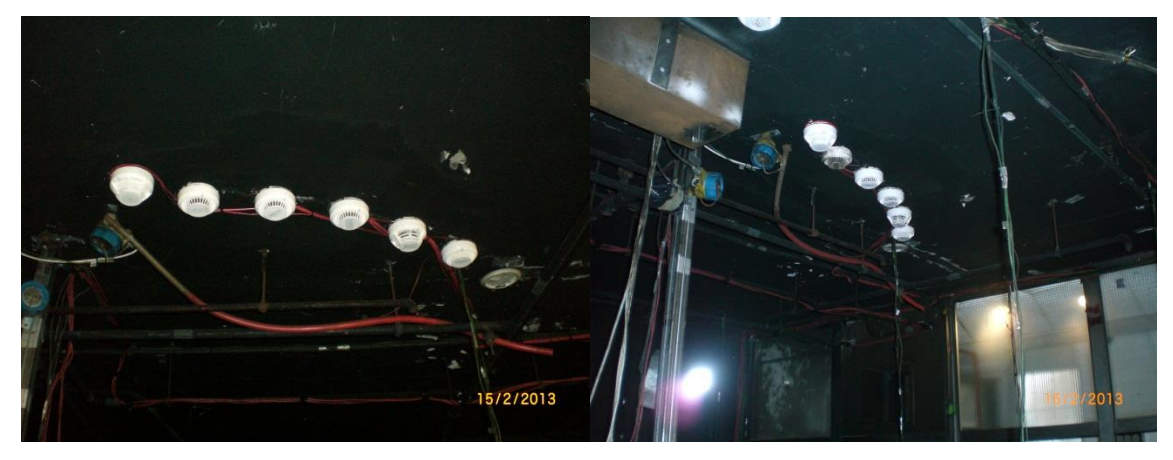

*Rys.1. Komora badawcza w SGSP w Warszawie.*

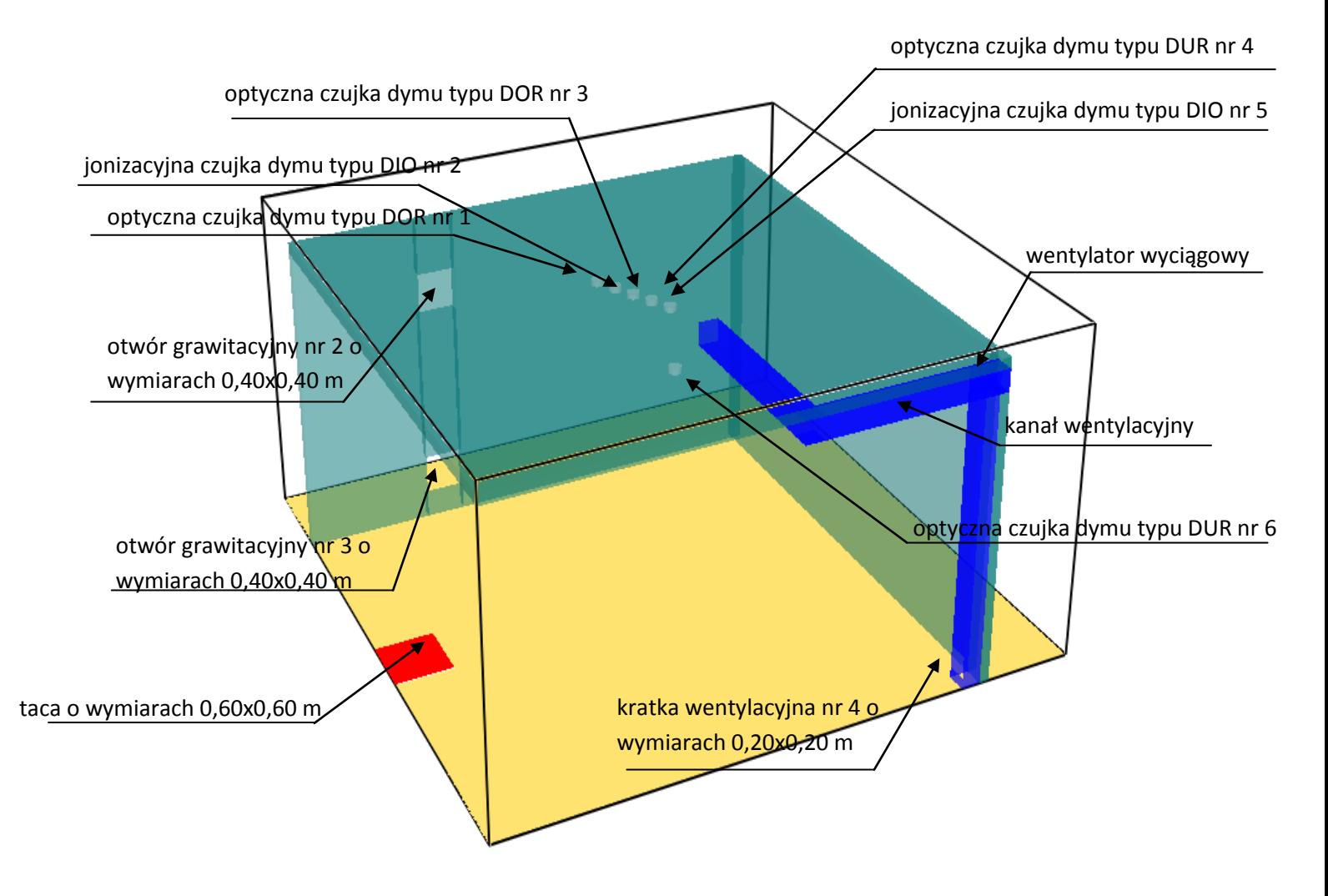

*Rys.2. Trójwymiarowy model komory badawczej.*

Czujki zostały umieszczone na wysokości 2,70 m od poziomu posadzki badanego pomieszczenia. Została zachowana zależność sytuowania czujek w 5 % górnych wysokości pomieszczenia. Przy założeniu, że pomieszczenie ma wysokość 2,80 m najniższym punktem, w którym może znajdować się czujka jest wysokość 2,66 m od poziomu posadzki. Nie ma zatem przeszkód, aby dym i gorące gazy pożarowe dotarły do detektorów w wymaganym czasie. Pomieszczenie w rzucie poziomym ma wymiary 5,0x5,0 m. Powierzchnia pomieszczenia wynosi zatem 25 m<sup>2</sup>. Kubatura pomieszczenia wynosi 70 m<sup>3</sup>. Dopuszczalna powierzchnia dozorowania dla optycznych czujek dymu wynosi 100 m<sup>2</sup>, a dla jonizacyjnych czujek dymu 80 m<sup>2</sup>. Procent zaciemnienia przy którym zostanie aktywowana czujka wynosi: 5%/m dla czujek optycznych oraz 3,28 %/m dla jonizacyjnych.

Na powyższym rysunku przedstawiono następujące oznaczenia czujek pożarowych:

- 1) jonizacyjna czujka dymu typu DIO nr 2 to czujka jonizacyjna dymu DIO-40 firmy POLON ALFA,
- 2) optyczna czujka dymu typu DOR nr 3 to czujka optyczna dymu DOR-40 firmy POLON ALFA typu rozproszeniowego,
- 3) optyczna czujka dymu typu DUR nr  $4 -$  to czujka optyczna dymu DUR-40 firmy POLON ALFA typu rozproszeniowego,

#### **3. Parametry projektowe symulacji pożaru:**

Przydatność czujki pożarowej określa się w oparciu o badania pożarów testowych.

W celu sprawdzenia przydatności danej czujki poddaje się ją pożarowi testowemu TF4 tj. płomieniowe spalanie tworzywa (poliuretan). Wszelkie reakcie pożarowe odwzorowane, jako spalanie płomieniowe poliuretanu. Moc pożaru dla wszystkich symulacji była taka sama

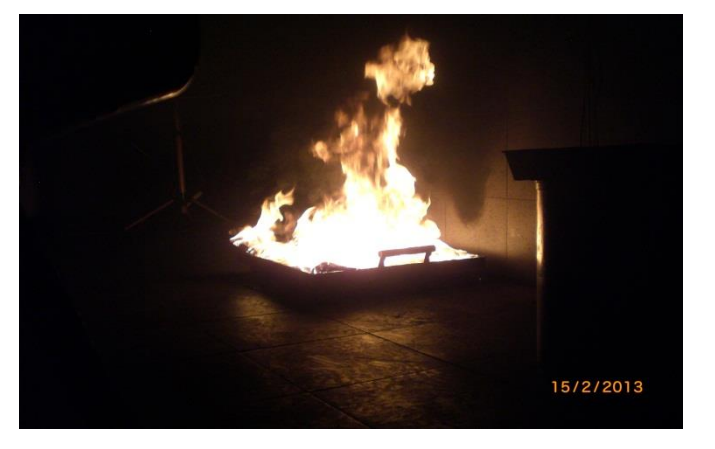

i wynosi 180 kW. Powierzchnia pożaru wynosi 0,36 m<sup>2</sup>. Ilość uwalnianego ciepła

przypadająca na jednostkę powierzchni wynosi 500 kW/m<sup>2</sup>. Czas wzrostu mocy pożaru do wartości 180 kW wynosi 150 s.

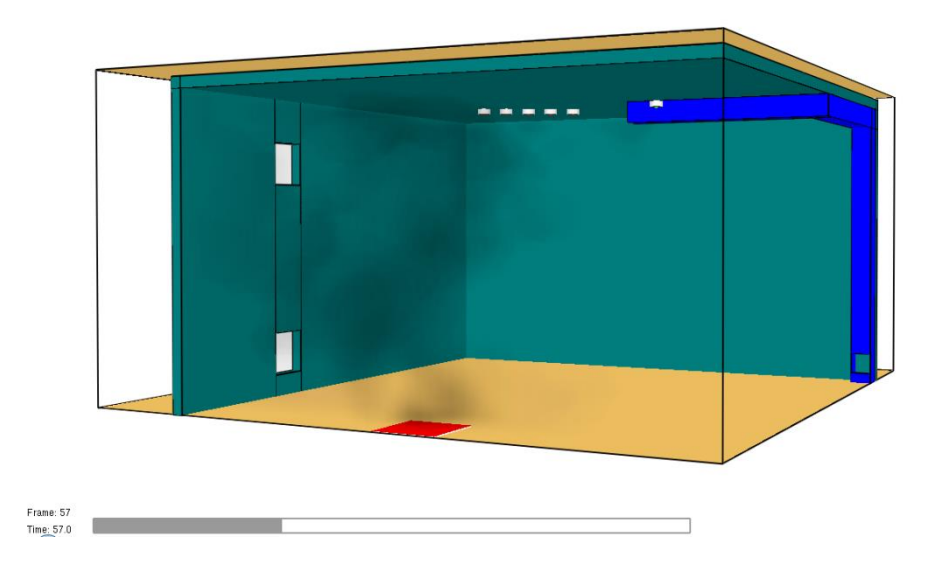

*Rys.3. Czujki stają się aktywne w momencie przekroczenia progu zaciemnienia 5%/m.*

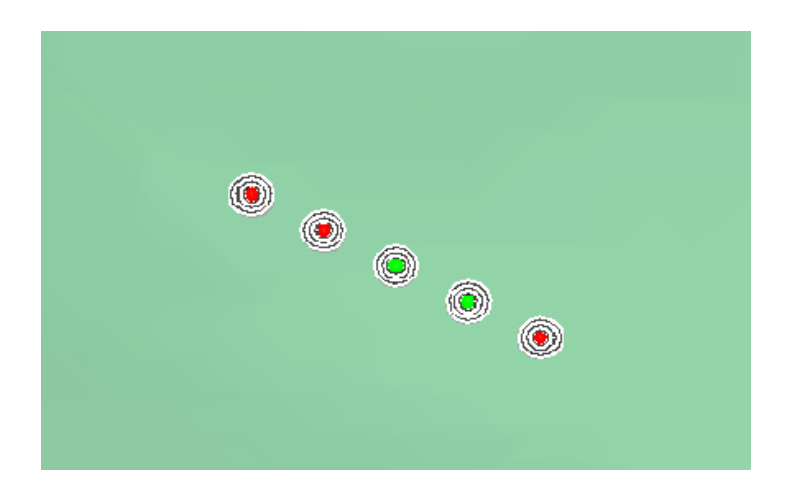

*Rys.4. Moment załączenia czujek - obrazuje to zmiana barwy sensora z zielonego na czerwony.*

#### **4. Wyniki rzeczywiste:**

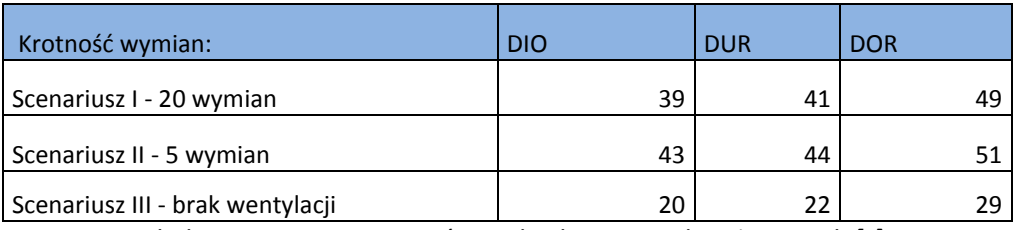

*Tabela 1. Zestawienie czasów zadziałania czujek pożarowych [s].*

### **5. Wyniki symulacji – czas aktywacji czujki [s]:**

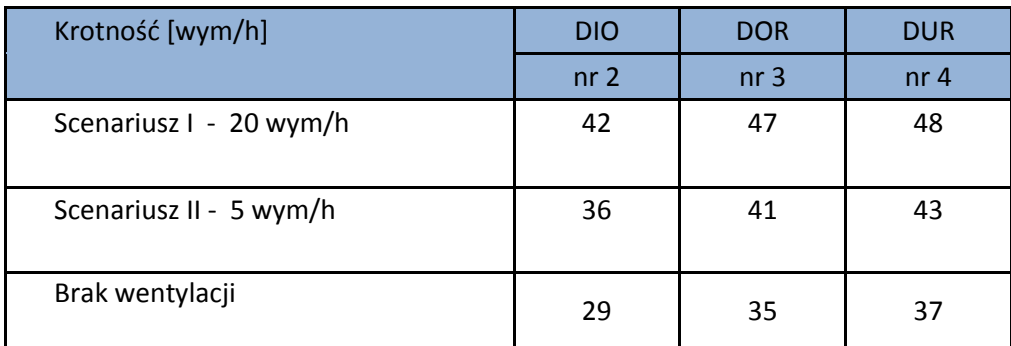

*Tabela 2. Zestawienie wyników symulacji.*

#### **6. Określenie różnic pomiędzy wynikami rzeczywistymi i symulacjami:**

 $B$ łą $d = \frac{w}{\cdots}$  $\frac{W$ ynik symulucji \* 100% - 100<br>wynik rzeczywisty

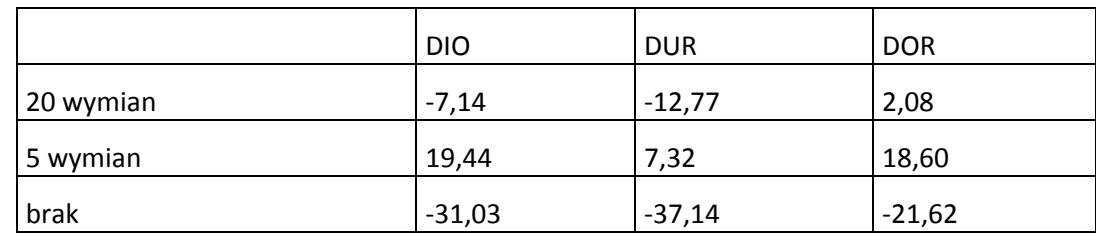

#### **Wartości błędów [%] pomiędzy wynikami rzeczywistymi i symulacją - zestawienie**

*Tabela 3. Wartości błędów pomiędzy wynikami rzeczywistymi i symulacją.*

#### **7. Podsumowanie:**

Niniejsze opracowanie obrazuje zbliżone wartości czasów aktywacji czujek dymowych uzyskanych przy pomocy symulacji w stosunku do rzeczywistych wartości. Różnica w wynikach przy działającej wentylacji oscyluje w granicach 2-20%. Nieco większy błąd zaobserwowano w przypadku braku działania wentylacji (20-37%) co potwierdza, że FDS dedykowany jest głównie symulacjom pożarów dowentylowanych. Podczas pożarów niedowentylowanych współczynniki wytwarzania sadzy są znacznie większe niż w przypadkach kiedy pożar kontrolowany jest przez dostęp paliwa. Powoduje to zwiększone wartości wytwarzanej sadzy, a co za tym idzie szybsze wykrycie dymu przez czujki. Należy również pamiętać, że moc pożaru w symulacji jest parametrem wejściowym, określonym

szacunkowo. Wyniki mogły by być jeszcze bardziej zbliżone gdyby symulacja została oparta o zjawisko pirolizy a moc była wartością wynikową.

#### Specjalne podziękowania dla Panów:

bryg. dr inż. Waldemar Wnęk, mgr inż. Grzegorz Majda, mł. kpt. inż. Mirosław Dębski, mł. kpt. inż. Łukasz Bratek

za udostępnienie wyników przeprowadzonych badań.

## W następnym odcinku: **Najczęstsze błędy popełniane przy tworzeniu modelu – jak ich unikać aby symulacja była wiarygodna?**

*mgr inż. Wojciech Nocula*